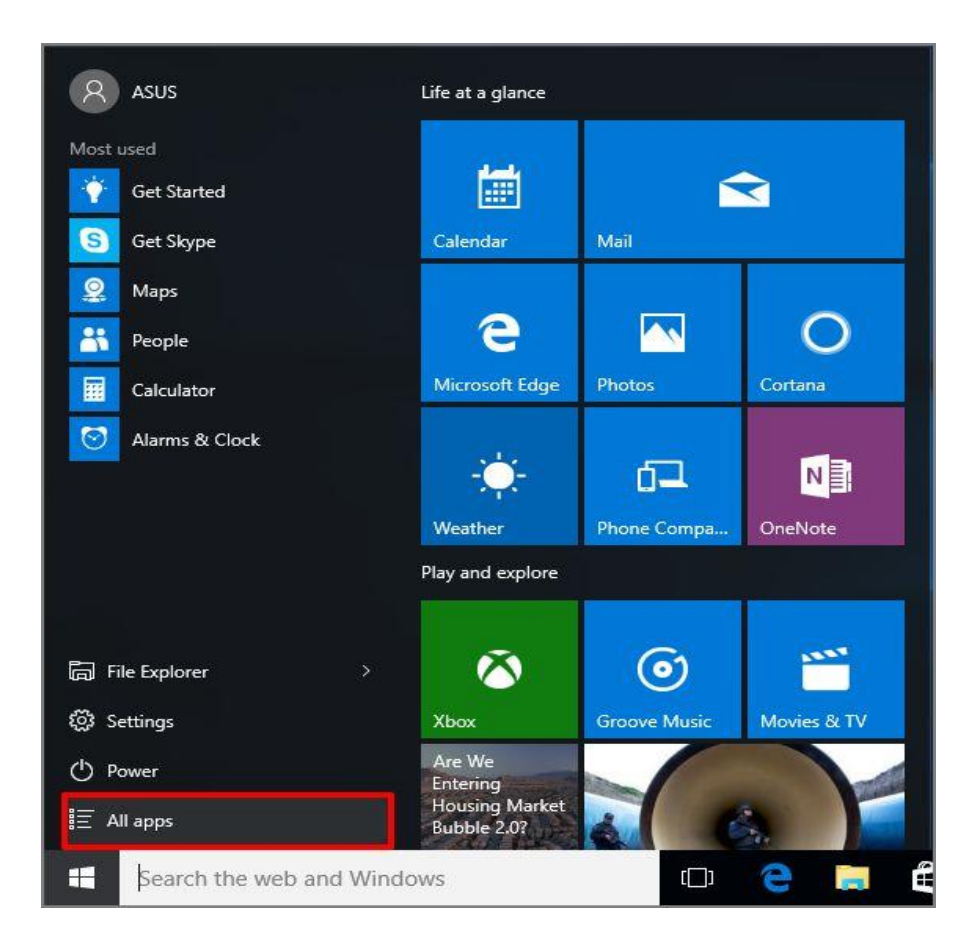

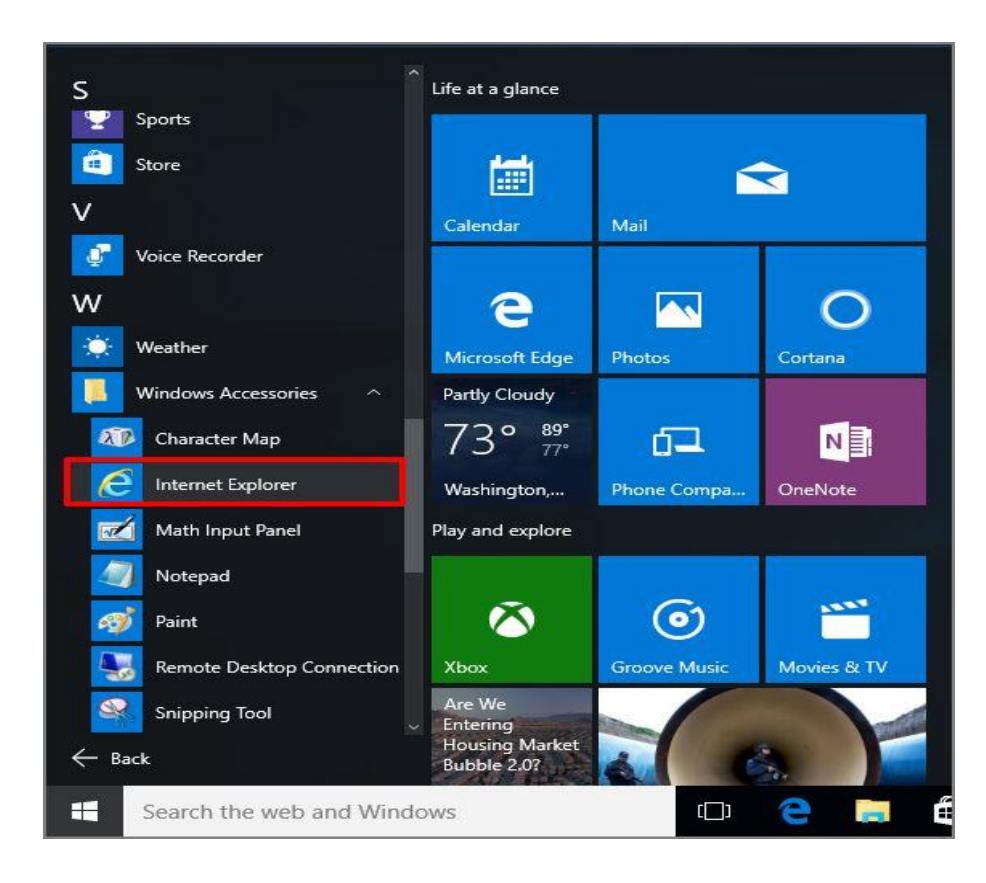

Arama çubuğuna "Internet Explorer" yazarak da doğrudan ulaşabilirsiniz.

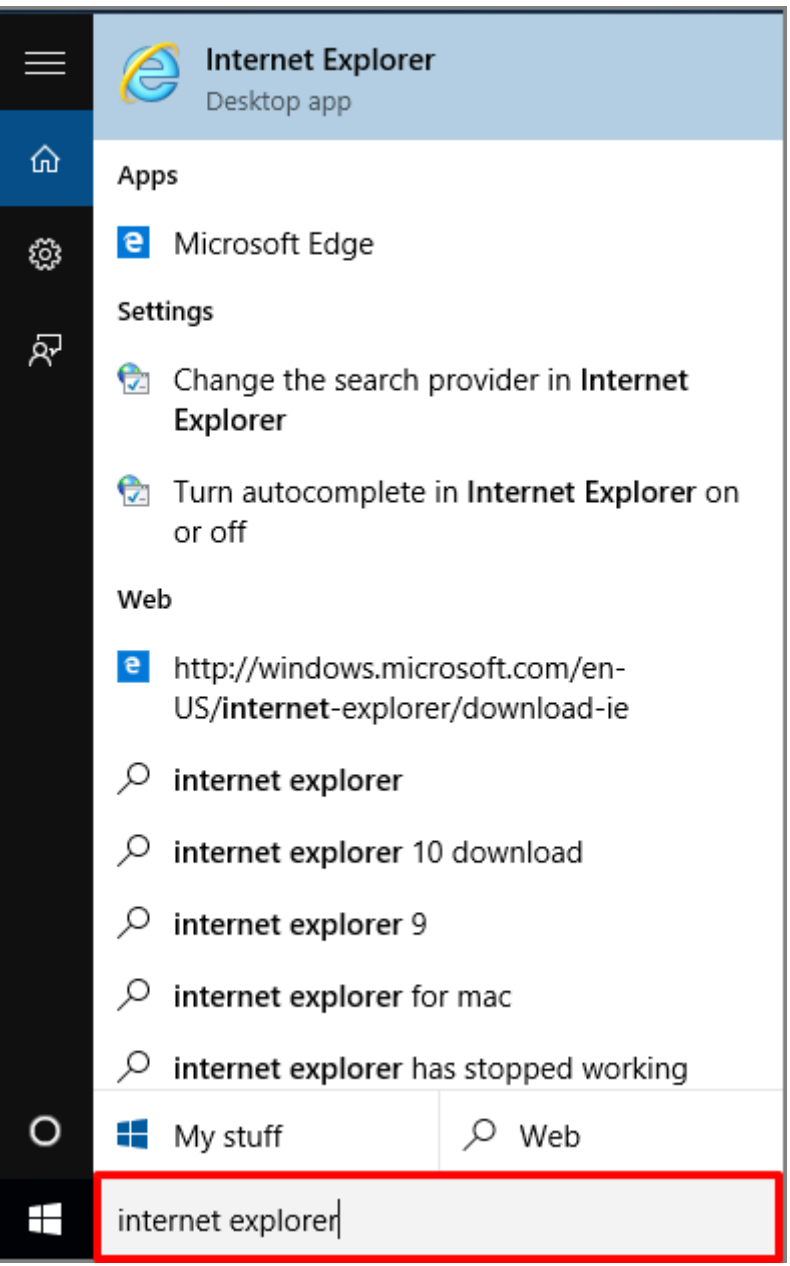

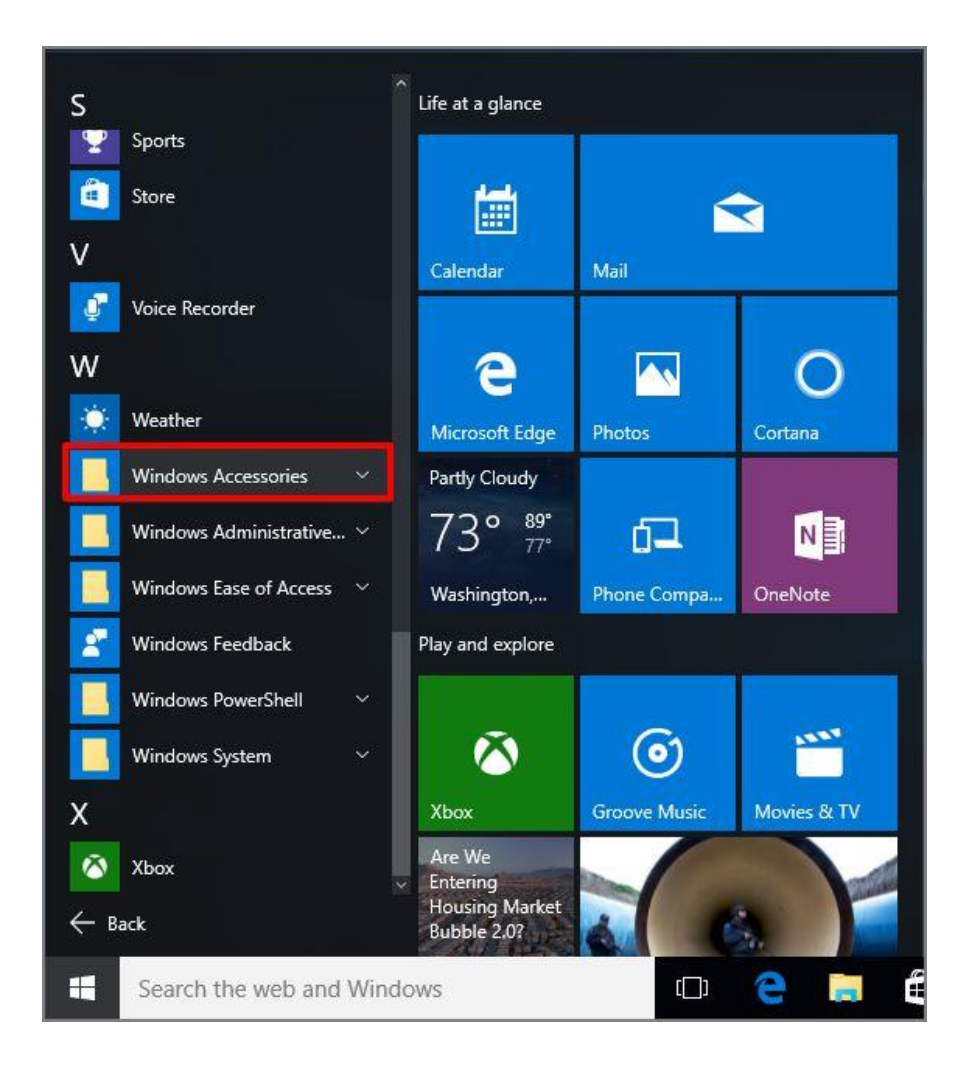